# **DVH Analytics**

*Release 0.9.7*

**Dan Cutright**

**May 21, 2021**

## **CONTENTS**

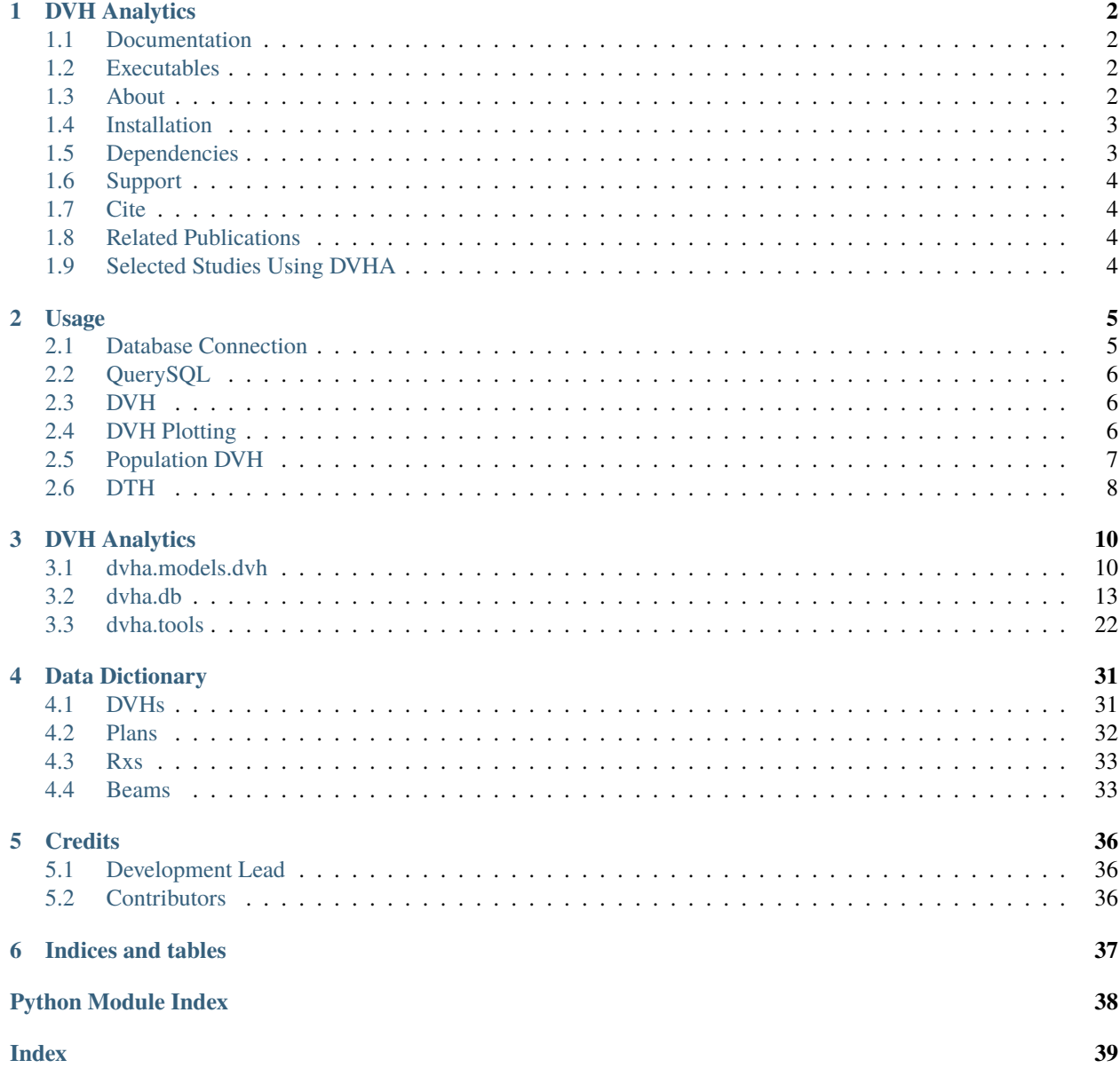

The documentation here is largely geared towards advanced uses of DVHA involving custom scripts with python. Basic use of the graphical user interface is documented in the user manual PDFs included with each [release on GitHub.](https://github.com/cutright/DVH-Analytics/releases)

### **CHAPTER**

## **DVH ANALYTICS**

<span id="page-3-0"></span>DVH Analytics (DVHA) is a software application for building a local database of radiation oncology treatment planning data. It imports data from DICOM-RT files (*i.e.*, plan, dose, and structure), creates a SQL database, provides customizable plots, and provides tools for generating linear, multi-variable, and machine learning regressions.

## <span id="page-3-1"></span>**1.1 Documentation**

Be sure to check out the [latest release](https://github.com/cutright/DVH-Analytics/releases) for the user manual PDF, which is geared towards the user interface. For powerusers, [dvha.readthedocs.io](http://dvha.readthedocs.io) contains detailed documentation for backend tools (*e.g.*, if you want to perform queries with python commands).

## <span id="page-3-2"></span>**1.2 Executables**

Executable versions of DVHA can be found [here.](https://github.com/cutright/DVH-Analytics/releases) Please keep in mind this software is still in beta. If you have issues, compiling from source may be more informative.

## <span id="page-3-3"></span>**1.3 About**

In addition to viewing DVH data, this software provides methods to:

- download queried data
- create time-series plots of various planning and dosimetric variables
- calculate correlations
- generate multi-variable linear and machine learning regressions
- share regression models with other DVHA users
- additional screenshots available [here](https://github.com/cutright/DVH-Analytics/issues/9)

The code is built with these core libraries:

- [wxPython Phoenix](https://github.com/wxWidgets/Phoenix) Build a native GUI on Windows, Mac, or Unix systems
- [Pydicom](https://github.com/pydicom/pydicom) Read, modify and write DICOM files with python code
- [dicompyler-core](https://github.com/dicompyler/dicompyler-core) A library of core radiation therapy modules for DICOM RT
- [Bokeh](https://github.com/bokeh/bokeh) Interactive Web Plotting for Python
- [scikit-learn](https://github.com/scikit-learn/scikit-learn) Machine Learning in Python

### <span id="page-4-0"></span>**1.4 Installation**

To install via pip:

```
$ pip install dvha
```
If you've installed via pip or setup.py, launch from your terminal with:

\$ dvha

If you've cloned the project, but did not run the setup.py installer, launch DVHA with:

\$ python dvha\_app.py

See our [installation notes](https://github.com/cutright/DVH-Analytics/blob/master/install_notes.md) for potential Shapely install issues on MS Windows and help setting up a PostgreSQL database if it is preferred over SQLite3.

### <span id="page-4-1"></span>**1.5 Dependencies**

- [Python](https://www.python.org) > 3.5
- [wxPython Phoenix](https://github.com/wxWidgets/Phoenix)  $\ge$  = 4.0.4, < 4.1.0
- [Pydicom](https://github.com/darcymason/pydicom)  $>=1.4.0$
- $\cdot$  [dicompyler-core](https://pypi.python.org/pypi/dicompyler-core)  $\geq$  = 0.5.4
- [Bokeh](http://bokeh.pydata.org/en/latest/index.html) > =  $1.2.0, < 2.0.0$
- [PostgreSQL](https://www.postgresql.org/) (optional) and [psycopg2](http://initd.org/psycopg/)
- [SQLite3](https://docs.python.org/2/library/sqlite3.html)
- [SciPy](https://scipy.org)
- [NumPy](http://numpy.org)
- [Shapely](https://github.com/Toblerity/Shapely)  $< 1.7.0$
- [Statsmodels](https://github.com/statsmodels/statsmodels) >=0.8.0
- [Scikit-image](https://scikit-image.org)
- [Scikit-learn](http://scikit-learn.org)  $\geq$  = 0.21.0
- [regressors](https://pypi.org/project/regressors/)
- [RapidFuzz](https://github.com/rhasspy/rapidfuzz)
- [selenium](https://github.com/SeleniumHQ/selenium/)
- [PhantomJS](https://phantomjs.org/)
- [DVHA MLC Analyzer](http://mlca.dvhanalytics.com)

## <span id="page-5-0"></span>**1.6 Support**

If you like DVHA and would like to support our mission, all we ask is that you cite us if we helped your publication, or help the DVHA community by submitting bugs, issues, feature requests, or solutions on the [issues page.](https://github.com/cutright/DVH-Analytics/issues)

## <span id="page-5-1"></span>**1.7 Cite**

**DOI: <https://doi.org/10.1002/acm2.12401>** Cutright D, Gopalakrishnan M, Roy A, Panchal A, and Mittal BB. "DVH Analytics: A DVH database for clinicians and researchers." Journal of Applied Clinical Medical Physics 19.5 (2018): 413-427.

The previous web-based version described in the above publication can be found [here](https://github.com/cutright/DVH-Analytics-Bokeh) but is no longer being developed.

## <span id="page-5-2"></span>**1.8 Related Publications**

- **DOI: <http://doi.org/10.1002/mp.14795>** Roy A, Widjaja R, Wang M, Cutright D, Gopalakrishnan M, Mittal BB. "Treatment plan quality control using multivariate control charts." Medical Physics. (2021).
- **DOI: <https://doi.org/10.1016/j.adro.2019.11.006>** Roy A, Cutright D, Gopalakrishnan M, Yeh AB, and Mittal BB. "A Risk-Adjusted Control Chart to Evaluate IMRT Plan Quality." Advances in Radiation Oncology (2019).

## <span id="page-5-3"></span>**1.9 Selected Studies Using DVHA**

*5,000 Patients* National Cancer Institute (5R01CA219013-03): Active 8/1/17 → 7/31/22 [Retrospective NCI Phantom-](https://www.scholars.northwestern.edu/en/projects/retrospective-nci-phantom-monte-carlo-dosimetry-for-late-effects--5)[Monte Carlo Dosimetry for Late Effects in Wilms Tumor](https://www.scholars.northwestern.edu/en/projects/retrospective-nci-phantom-monte-carlo-dosimetry-for-late-effects--5) Brannigan R (Co-Investigator), Kalapurakal J (PD/PI), Kazer R (Co-Investigator)

*265 Patients* DOI: <https://doi.org/10.1016/j.ijrobp.2019.06.2509> Gross J, et al. "Determining the organ at risk for lymphedema after regional nodal irradiation in breast cancer." International Journal of Radiation Oncology\* Biology\* Physics 105.3 (2019): 649-658.

#### **CHAPTER**

**TWO**

### **USAGE**

### <span id="page-6-1"></span><span id="page-6-0"></span>**2.1 Database Connection**

Assuming you've setup a successful connection and imported data through the GUI, you can connect to the SQL database with the DVH\_SQL class object. This level of interaction with DVHA requires basic knowledge of SQL. Refer to *[Data Dictionary](#page-32-0)* for table and column names.

Below is an example SQL statement requesting a table with column headers of mrn, roi\_name, and dvh\_string such that the physician\_roi is 'brainstem'.

SELECT mrn, roi\_name, dvh\_string FROM DVHs WHERE physician\_roi = 'brainstem';

The equivalent code in python:

```
from dvha.db.sql_connector import DVH_SQL
table = 'DVHs'
columns = 'mrn, roi_name, dvh_string'
condition = "physician_roi = 'brainstem'"
with DVH_SQL() as cnx:
   mandible = cnx.query(table, columns, condition)
```
The with block is equivalent to:

 $cnx = DVH_SQL()$  $m$ andible =  $cnx.query(table, columns, condition)$ cnx.close()

If no parameters are provided to DVH\_SQL, it will automatically pick up your Group 1 connection settings last used in the GUI. See the [dvha.db.sql\\_connector.DVH\\_SQL\(\)](#page-14-1) documentation for custom connection settings.

### <span id="page-7-0"></span>**2.2 QuerySQL**

Use [dvha.db.sql\\_to\\_python.QuerySQL\(\)](#page-22-0) if you'd like to query a table and automatically convert the results into a python object more convenient than a list of lists (as in DVH\_SQL.query). The equivalent of the previous example, using QuerySQL is below:

```
from dvha.db.sql_to_python import QuerySQL
table = 'DVHs'
columns = ['mrn', 'roi_name', 'dvh_string']
condition = "physician_roi = 'brainstem'"
data = QuerySQL(table, condition, columns=columns)
```
Or if you'd like to just pick up all columns:

```
data = QuerySQL(table, condition)
```
QuerySQL automatically adds properties based on the column name. So the *mrns* are accessible with *data.mrns*, *roi\_name* with *data.roi\_name*, etc. This works with DVHs, Plans, Rxs, and Beams tables.

### <span id="page-7-1"></span>**2.3 DVH**

Some data you may want with each of your DVHs is spread across multiple tables. The [dvha.models.dvh.DVH\(\)](#page-11-2) object uses [dvha.db.sql\\_to\\_python.QuerySQL\(\)](#page-22-0) to query the database, adds some pertinent data from other tables, and provides many commonly used functions dealing with DVHs.

The equivalent of the previous example, using DVH is below:

```
from dvha.models.dvh import DVH
dvh = DVH(dvh\_condition="physicaling: cian\_roi = 'brainstein'")
```
### <span id="page-7-2"></span>**2.4 DVH Plotting**

```
# Collect the plotting data
i = 0 # change this index to pick a different DVH
x = dvh.x_data[i]y = dwh.y_data[i]mrn = dvh.mrn[i]roi_name = dvh.roi_name[i]title = '%s DVH for %s' % (roi_name, mrn)
# Create the plot, may need to call plt.show() on some setups
import matplotlib.pyplot as plt
plt.plot(x, y)
plt.title(title)
plt.xlabel('Dose (cGy)')
plt.ylabel('Relative Volume')
```
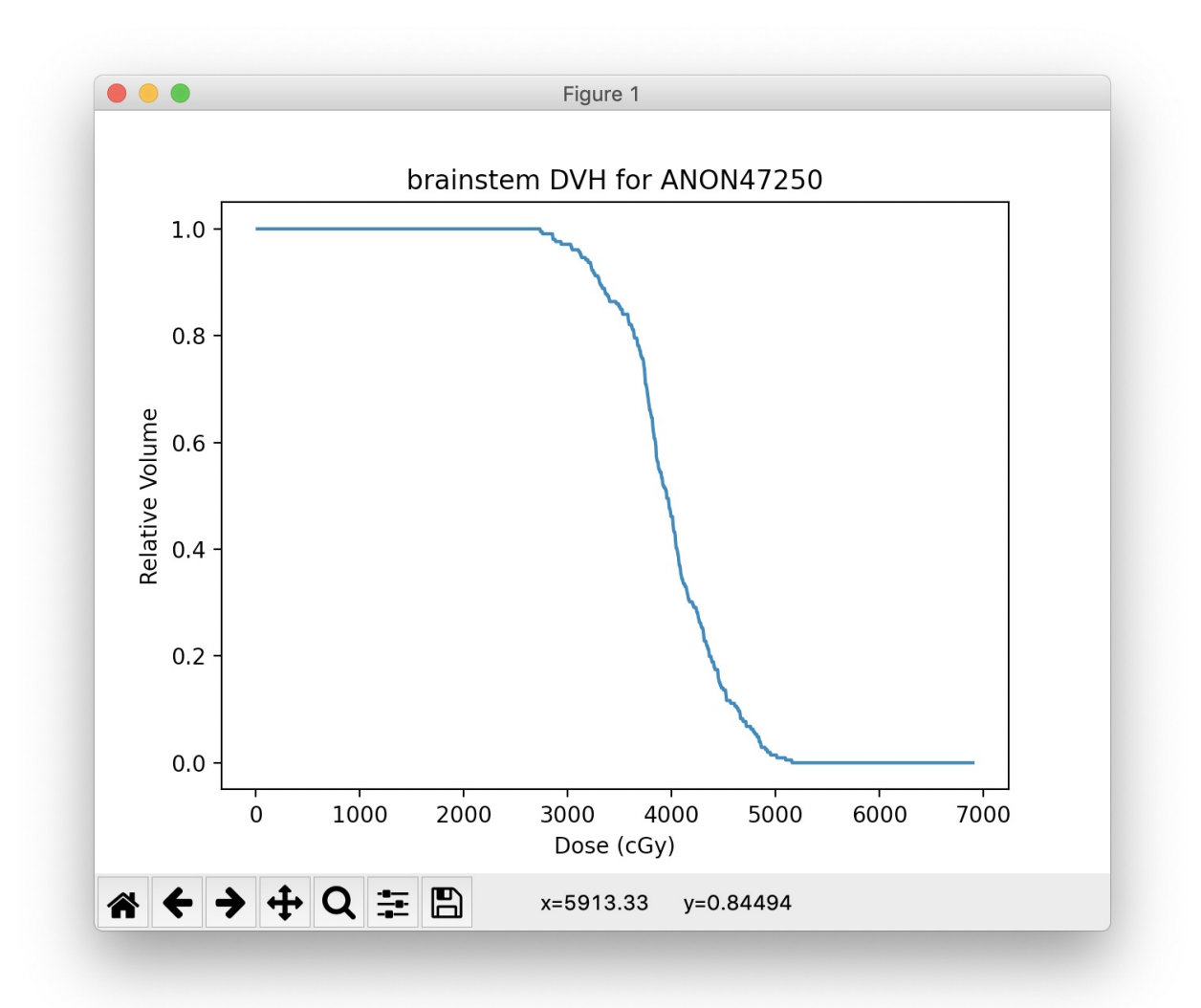

## <span id="page-8-0"></span>**2.5 Population DVH**

```
x = dvh.x_data[0]mean = dvh.get_stat_dvh('mean')
q1 = dvh.get_percentile_dvh(25)
q3 = dvh.get_percentile_dvh(75)
plt.plot(x, mean, label='Mean')
plt.plot(x, q1, label='25th percentile')
plt.plot(x, q3, label='75th percentile')
plt.title('Brainstem Population DVHs')
plt.xlabel('Dose (cGy)')
plt.ylabel('Relative Volume')
plt.legend()
```
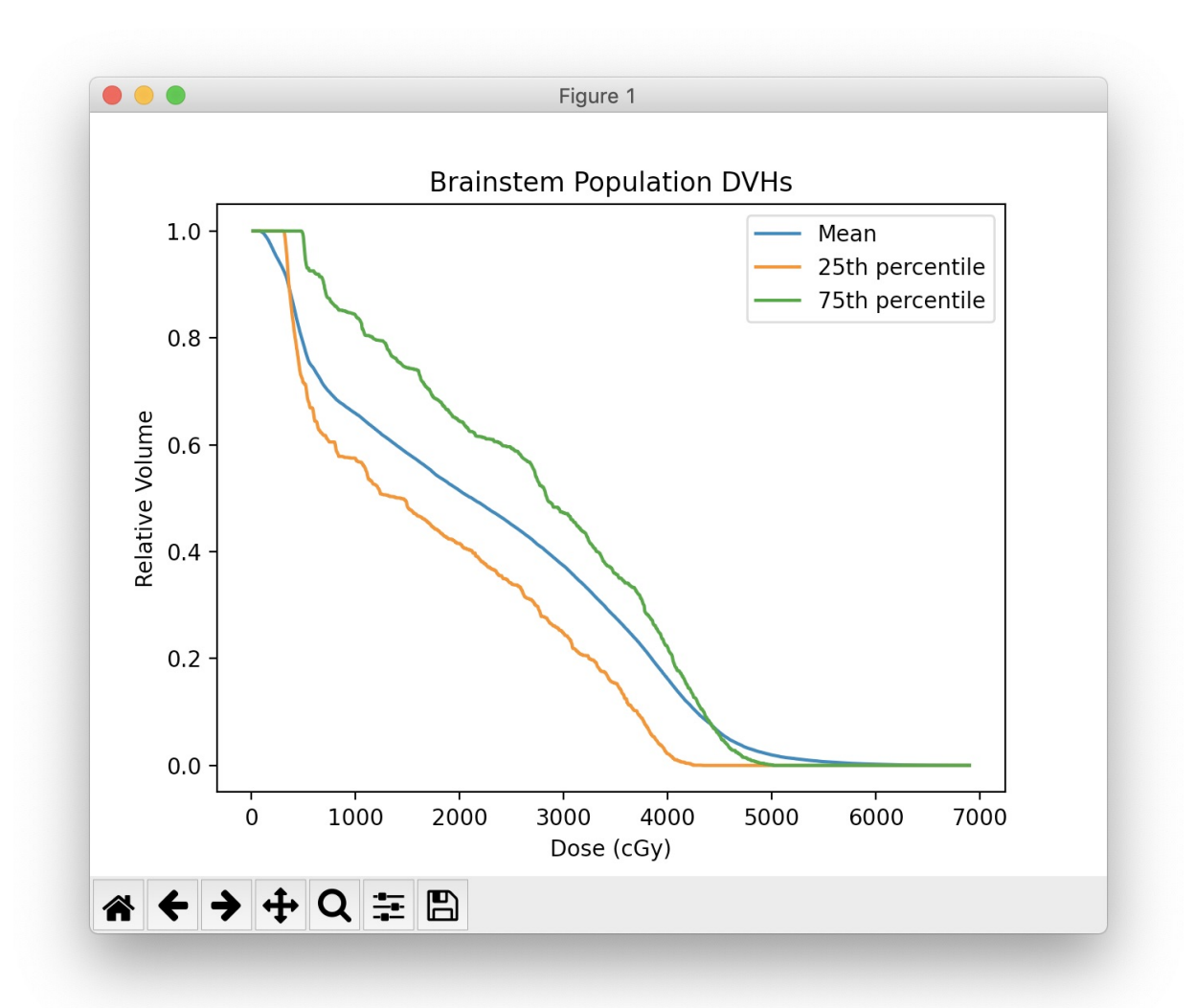

## <span id="page-9-0"></span>**2.6 DTH**

Although not accessible in the GUI or DVHA session data, DTHs can be extracted from the database as shown below.

```
from dvha.db.sql_connector import DVH_SQL
import matplotlib.pyplot as plt
from dvha.tools.roi_geometry import process_dth_string
with DVH_SQL() as cnx:
   condition = "mrn = 'ANON11264' and physician_roi = 'mandible'"
   mandible = cnx.query('DVHs', 'dth_string', condition)[0][0]
bins, counts = process_dth_string(mandible)
figure, axes = plt.subplots()axes.bar(bins, counts)
axes.set_title('DTH of Mandible')
axes.set_xlabel('Distance from PTV Surface (mm)')
axes.set_ylabel('Fraction of Mandible Surface')
```
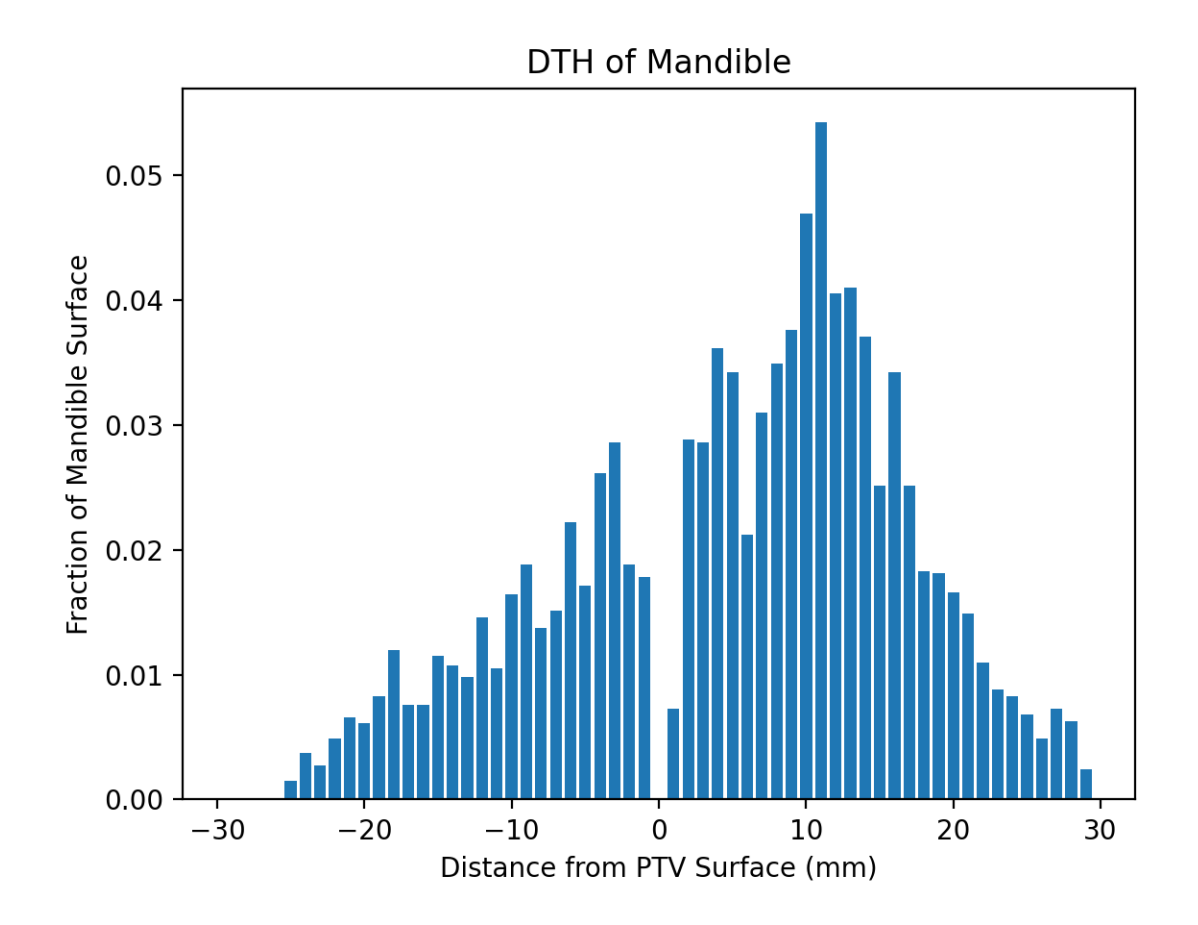

### **CHAPTER**

### **THREE**

## **DVH ANALYTICS**

## <span id="page-11-3"></span><span id="page-11-1"></span><span id="page-11-0"></span>**3.1 dvha.models.dvh**

Class to retrieve DVH data from SQL, calculate parameters dependent on DVHs, and extract plotting data

<span id="page-11-2"></span>class dvha.models.dvh.DVH(*uid=None*, *dvh\_condition=None*, *dvh\_bin\_width=5*, *group=1*) Bases: object

This class will retrieve DVHs and other data in the DVH SQL table meeting the given constraints, it will also parse the DVH\_string into python lists and retrieve the associated Rx dose

#### **Parameters**

- uid  $(list)$  study\_instance\_uid's to be included in results
- $dvh\_condition (str) a string in SQL syntax applied to a DVH Table query$
- dvh\_bin\_width (int) retrieve every nth value from dvh\_string in SQL
- group  $(int)$  either 1 or 2

#### dvhs\_to\_abs\_vol(*dvhs*)

Get DVHs in absolute volume

Parameters dvhs (np.ndarray) – relative DVHs (dvh[bin, roi\_index])

**Returns** absolute DVHs

**Return type** np.ndarray

#### get\_cds\_data(*keys=None*)

Get data from this class in a format compatible with bokeh's ColumnDataSource.data

**Parameters** keys (list, optional) – Specify a list of DVH properties to be included

**Returns** data from this class

**Return type** dict

get\_dose\_to\_volume(*volume*, *volume\_scale='absolute'*, *dose\_scale='absolute'*, *compliment=False*) Get the minimum dose to a specified volume

- volume (int, float) the specified volume in  $cm^2$ 3
- volume\_scale (str, optional) either 'relative' or 'absolute'
- dose\_scale (str, optional) either 'relative' or 'absolute'
- **compliment** (bool, optional) return the max dose value

<span id="page-12-0"></span>**Returns** the dose in Gy to the specified volume

**Return type** list

get\_percentile\_dvh(*percentile*)

Get a population DVH based on percentile

**Parameters percentile** (*float*) – the percentile to calculate for each dose-bin. Passed into np.percentile()

**Returns** a single DVH such that each bin is the given percentile of each bin over the whole sample

**Return type** np.ndarray

#### get\_plan\_values(*plan\_column*)

Get values from the Plans table and store in order matching mrn / study\_instance\_uid

**Parameters plan\_column** (str) – name of the SQL column to be returned

**Returns** values from the Plans table for the DVHs stored in this class

**Return type** list

```
get_resampled_x_axis(resampled_bin_count=5000)
    Get the x_axis of a resampled dvh
```
Parameters resampled\_bin\_count (int, optional) – Specify the number of bins used

**Returns** the x axis of a resampled dvh

**Return type** np.ndarray

#### get\_rx\_values(*rx\_column*)

Get values from the Rxs table and store in order matching mrn / study\_instance\_uid

**Parameters rx\_column** (str) – name of the SQL column to be returned

**Returns** values from the Rxs table for the DVHs stored in this class

#### **Return type** list

get\_standard\_stat\_dvh(*dose\_scale='absolute'*, *volume\_scale='relative'*)

Get a min, mean, median, max, and quartiles DVHs

#### **Parameters**

- dose\_scale (str, optional) either 'absolute' or 'relative'
- volume\_scale (str, optional) either 'absolute' or 'relative'

**Returns** a standard set of statistical dvhs ('min', 'q1', 'mean', 'median', 'q1', and 'max')

#### **Return type** dict

get\_stat\_dvh(*stat\_type='mean'*, *dose\_scale='absolute'*, *volume\_scale='relative'*) Get population DVH by statistical function

#### **Parameters**

- stat\_type (str) either 'min', 'mean', 'median', 'max', or 'std'
- dose\_scale (str, optional) either 'absolute' or 'relative'
- volume\_scale (str, optional) either 'absolute' or 'relative'

**Returns** a single dvh where each bin is the stat\_type of each bin for the entire sample

**Return type** np.ndarray

#### <span id="page-13-0"></span>get\_summary()

Get a summary of the data in this class. Used in bottom left of main GUI

**Returns** Summary data

**Return type** str

get\_volume\_of\_dose(*dose*, *dose\_scale='absolute'*, *volume\_scale='absolute'*, *compliment=False*) Get the volume of an isodose contour defined by dose

#### **Parameters**

- dose (int, float) input dose use to calculate a volume of dose for entire sample
- dose\_scale (str, optional) either 'absolute' or 'relative'
- volume\_scale (str, optional) either 'absolute' or 'relative'
- compliment (bool, optional) return the ROI volume value

**Returns** a list of V dose

**Return type** list

#### property has\_data

Check that this class has queried data

**Returns** True if there is data returned from SQL

#### **Return type** bool

#### resample\_dvh(*resampled\_bin\_count=5000*)

Resample DVHs with a new bin count

#### **Parameters resampled\_bin\_count** (int) – Number of bins in reampled DVH

**Returns** x-axis, y-axis of resampled DVHs

**Return type** tuple

#### property x\_axis

Get the x-axis for plotting

**Returns** Dose axis

**Return type** list

#### property x\_data

Get the x-axes for plotting (one row per DVH)

**Returns** x data for plotting

**Return type** list

#### property y\_data

Get y-values of the DVHs

**Returns** all DVHs in order (i.e., same as mrn, study\_instance\_uid)

**Return type** list

dvha.models.dvh.calc\_eud(*dvh*, *a*, *dvh\_bin\_width=1*) EUD = sum[ $v(i) * D(i)^{\wedge}a$  ] ^ [1/a]

- dvh  $(np.ndarray)$  a single DVH as a list of numpy 1D array with 1cGy bins
- $a (float)$  standard a-value for EUD calculations, organ and dose fractionation specific

• dvh\_bin\_width (int, optional) – dose bin width of dvh

<span id="page-14-3"></span>**Returns** equivalent uniform dose

**Return type** float

```
dvha.models.dvh.calc_tcp(gamma, td_tcd, eud)
```

```
Tumor Control Probability / Normal Tissue Complication Probability 1.0 / (1.0 + (td\_tcd / eud) \wedge (4.0 * gamma))
```
#### **Parameters**

- $\bullet$  gamma  $(fload)$  Gamma\_50
- $\cdot$  td\_tcd  $(float)$  Either TD\_50 or TCD\_50
- eud  $(f$ loat) equivalent uniform dose

**Returns** TCP or NTCP

**Return type** float

dvha.models.dvh.dose\_to\_volume(*dvh*, *rel\_volume*, *dvh\_bin\_width=1*) Calculate the minimum dose to a relative volume for one DVH

#### **Parameters**

- dvh  $(np.ndarray)$  a single dvh
- rel\_volume (float) fractional volume
- $dvh\_bin\_width(int, optional) dose bin width of dvh$

**Returns** minimum dose in Gy of specified volume

**Return type** float

dvha.models.dvh.volume\_of\_dose(*dvh*, *dose*, *dvh\_bin\_width=1*)

Calculate the relative volume of an isodose line definted by dose for one DVH

#### **Parameters**

- dvh  $(np.ndarray)$  a single dvh
- dose  $(fload)$  dose in cGy
- dvh\_bin\_width (int, optional) dose bin width of dvh

**Returns** volume in cm^3 of roi receiving at least the specified dose

**Return type** float

### <span id="page-14-0"></span>**3.2 dvha.db**

### <span id="page-14-2"></span>**3.2.1 SQL Connector**

Tools used to communicate with the SQL database

```
class dvha.db.sql_connector.DVH_SQL(*config, db_type=None, group=1)
     Bases: object
```
This class is used to communicate to the SQL database

- <span id="page-15-0"></span>• config  $(dict)$  – optional SOL login credentials, stored values used if nothing provided. Allowed keys are 'host', 'port', 'dbname', 'user', 'password'
- db\_type (str, optional) either 'pgsql' or 'sqlite'
- group (int, optional) use a group-specific connection, either 1 or 2

change\_mrn(*old*, *new*)

Edit all mrns in database

#### **Parameters**

- old  $(str)$  current mrn
- new  $(str)$  new mrn

#### change\_uid(*old*, *new*)

Edit study instance uids in database

#### **Parameters**

- old  $(str)$  current study instance uid
- new  $(str)$  new study instance uid

check\_table\_exists(*table\_name*)

Check if a table exists

#### **Parameters**  $table_name(st) - the SQL table to check$

**Returns** True if table\_name exists

**Return type** bool

#### close()

Close the SQL DB connection

delete\_dvh(*roi\_name*, *study\_instance\_uid*) Delete a specified DVHs table row

#### **Parameters**

- roi\_name  $(str)$  the roi name for the row to be deleted
- study\_instance\_uid  $(str)$  the associated study instance uid

#### delete\_rows(*condition\_str*, *ignore\_tables=None*)

Delete all rows from all tables not in ignore\_table for a given condition. Useful when deleting a plan/patient

#### **Parameters**

- condition\_str  $(str: str)$  a condition in SQL syntax
- ignore\_tables  $(list, optional)$  tables to be excluded from row deletions

#### does\_db\_exist()

Check if database exists

**Returns** True if the database exists

#### **Return type** bool

#### drop\_table(*table*)

Delete a table in the database if it exists

#### **Parameters** table (str) – SQL table

#### <span id="page-16-0"></span>drop\_tables()

Delete all tables in the database if they exist

execute\_file(*sql\_file\_name*)

Executes lines within provided text file to SQL

**Parameters sql\_file\_name** (str) – absolute file path of a text file containing SQL commands

#### execute\_str(*command\_str*)

Execute and commit a string in proper SQL syntax, can handle multiple lines split by

**Parameters** command\_str (str) – command or commands to be executed and committed

export\_to\_sqlite(*file\_path*, *callback=None*, *force=False*) Create a new SQLite database and import this database's data

#### **Parameters**

- file\_path  $(str)$  Path where the new SQLite database will be created
- callback (callable, optional) optional function to be called on each row insertion. Should accept table (str), current row (int), total\_row\_count (int) as parameters
- **force** (bool, optional) ignore duplicate StudyInstanceUIDs if False

#### get\_column\_names(*table\_name*)

Get all of the column names for a specified table

```
Parameters table_name (str) – SQL table
```
**Returns** All columns names in table\_name

**Return type** list

#### get\_dicom\_file\_paths(*mrn=None*, *uid=None*)

Lookup the dicom file paths of imported data

#### **Parameters**

- $mrn (str, optional)$  medical record number
- uid  $(str, optional)$  study instance uid

**Returns** Query return from DICOM\_Files table

#### **Return type** list

#### get\_max\_value(*table*, *column*, *condition=None*)

Get the maximum value in the database for a given table and column

#### **Parameters**

- table  $(str)$  SQL table
- column (str) SQL column
- condition (str, optional) Condition in SQL syntax

**Returns** The maximum value for table.column

#### **Return type** any

#### get\_min\_value(*table*, *column*, *condition=None*)

Get the minimum value in the database for a given table and column

#### **Parameters**

• table  $(str)$  – SQL table

<span id="page-17-0"></span>• column  $(str)$  – SOL column

• condition (str, optional) – Condition in SQL syntax

**Returns** The minimum value for table.column

**Return type** any

#### get\_ptv\_counts()

Get number of PTVs for each study instance uid

**Returns** PTV counts stored by study\_instance\_uid

**Return type** dict

get\_roi\_count\_from\_query(*uid=None*, *dvh\_condition=None*) Counts the DVH rows that match the provided conditions

#### **Parameters**

- uid  $(str, optional)$  study instance uid
- $d$ vh\_condition (str, optional) condition in SOL syntax for the DVHs table

**Returns** Number of rows in the DVHs table matching the provided parameters

**Return type** int

get\_row\_count(*table*, *condition=None*)

#### **Parameters**

- table  $(str)$  SQL table
- condition  $(str) SQL$  condition

**Returns** Number of rows in table meeting condition

**Return type** int

get\_sql\_function\_value(*func*, *table*, *column*, *condition=None*, *first\_value\_only=True*) Helper function used by get\_min\_values and get\_max\_values

#### **Parameters**

- **func** SQL compatible function
- table  $(str) SQL$  table
- column  $(str)$  SQL column
- condition (str, optional) Condition in SQL syntax (Default value = None)
- first\_value\_only (bool, optional) if true, only return the first value, otherwise all values returned
- **Returns** Results of cursor.fetchone() or cursor.fetchone()[0] if first\_value\_only is True

#### **Return type** list, any

get\_unique\_values(*table*, *column*, *\*condition*, *\*\*kwargs*) Uses SELECT DISTINCT to get distinct values in database

#### **Parameters**

• table  $(str)$  – SQL table

- <span id="page-18-0"></span>• column  $(str)$  – SOL column
- condition (str, optional) Condition in SQL syntax
- kwargs option to ignore null values in return

**Returns** Unique values in table.column

#### **Return type** list

#### ignore\_dvh(*variation*, *study\_instance\_uid*, *unignore=False*)

Change an uncategorized roi name to ignored so that it won't show up in the list of uncategorized rois, so that the user doesn't have to evaluate its need everytime they cleanup the misc rois imported

#### **Parameters**

- variation  $(str)$  roi name
- study\_instance\_uid  $(str)$  the associated study instance uid
- unignore (bool, optional) if set to True, sets the variation to 'uncategorized'

static import\_db(*cnx\_src*, *cnx\_dst*, *callback=None*, *force=False*)

#### **Parameters**

- cnx\_src ([DVH\\_SQL](#page-14-1)) the source DVHA DB connection
- cnx\_dst ([DVH\\_SQL](#page-14-1)) the destination DVHA DB connection
- callback (callable, optional) optional function to be called on each row insertion. Should accept table (str), current row (int), total\_row\_count (int) as parameters
- force (bool, optional) ignore duplicate StudyInstanceUIDs if False

#### initialize\_database()

Ensure that all of the latest SQL columns exist in the database

#### insert\_data\_set(*data\_set*)

Insert an entire data set for a plan

**Parameters data\_set** (dict) – a dictionary of data with table names for keys, and a list of row data for values

#### insert\_row(*table*, *row*)

Generic function to import data to the database

#### **Parameters**

- table  $(str)$  SQL table name
- row (dict) data returned from DICOM\_Parser.get\_<table>\_row()

#### is\_mrn\_imported(*mrn*)

Check all tables to see if MRN is used

**Parameters mrn** (str) – medical record number

**Returns** True if mrn exists in any table

**Return type** bool

#### is\_mrn\_in\_table(*table\_name*, *mrn*)

- <span id="page-19-0"></span>• table\_name  $(str)$  – SOL table name
- $mrn (str)$  medical record number

**Returns** True if mrn exists in the mrn column of table\_name

**Return type** bool

is\_roi\_imported(*roi\_name*, *study\_instance\_uid*)

Check if a study is already using a specified roi name

#### **Parameters**

- roi\_name  $(str)$  roi name to check
- study\_instance\_uid  $(str)$  restrict search to this study\_instance\_uid

**Returns** True if roi\_name is used in the DVHs table for the given study\_instance\_uid

**Return type** bool

#### is\_sql\_table\_empty(*table*)

Check if specified SQL table is empty

**Parameters** table (str) – SQL table

**Returns** True if table is empty

#### **Return type** bool

#### is\_sqlite\_column\_datetime(*table\_name*, *column*)

Check if a sqlite column is a datetime data type

#### **Parameters**

- table\_name  $(str) SQL$  table
- column  $(str) SQL$  column

**Returns** True if the table\_name.column store datetime data

**Return type** bool

is\_study\_instance\_uid\_in\_table(*table\_name*, *study\_instance\_uid*) Check if a study instance uid exists in the provided table

#### **Parameters**

- table\_name  $(str) SQL$  table name
- study\_instance\_uid  $(str)$  study instance uid

**Returns** True if study\_instance\_uid exists in the study\_instance\_uid column of table\_name

#### **Return type** bool

#### is\_uid\_imported(*uid*)

Check all tables to see if study instance uid is used

**Parameters** uid  $(str)$  – study instance uid

**Returns** True if uid exists in any table

**Return type** bool

is\_value\_in\_table(*table\_name*, *value*, *column*) Check if a str value exists in a SQL table

- <span id="page-20-0"></span>• table\_name  $(sr)$  – SOL table name
- value  $(str)$  value of interest (str only)
- column SQL table column

**Returns** True if value exists in table\_name.column

**Return type** bool

#### property now

Get a datetime object for now

**Returns** The current time reported by the database

**Return type** datetime

#### process\_value(*value*)

query(*table\_name*, *return\_col\_str*, *\*condition\_str*, *\*\*kwargs*) A generalized query function for DVHA

#### **Parameters**

- table\_name (str) DVHs', 'Plans', 'Rxs', 'Beams', or 'DICOM\_Files'
- return\_col\_str  $(str: str)$  a csv of SQL columns to be returned
- condition\_str  $(str: str)$  a condition in SQL syntax
- kwargs optional parameters order, order by, and bokeh cds

**Returns** Returns a list of lists by default, or a dict of lists if bokeh\_cds in kwargs and is true

**Return type** list, dict

#### query\_generic(*query\_str*)

A generic query function that executes the provided string

**Parameters** query\_str (str) – SQL command

**Returns** Results of cursor.fetchall()

**Return type** list

#### reinitialize\_database()

Delete all data and create all tables with latest columns

#### save\_to\_json(*file\_path*, *callback=None*)

Export SQL database to a JSON file

#### **Parameters**

- file\_path  $(str)$  file\_path to new JSON file
- callback (callable, optional) optional function to be called on each table insertion. Should accept table\_name (str), table (int), table\_count (int) as parameters

#### property sql\_cmd\_now

Get the SQL command for now, based on database type

**Returns** SQL command for now

#### **Return type** str

update(*table\_name*, *column*, *value*, *condition\_str*) Change the data in the database

- <span id="page-21-0"></span>• table\_name (str) – DVHs', 'Plans', 'Rxs', 'Beams', or 'DICOM\_Files'
- column  $(str)$  SQL column to be updated
- value ( $str, float, int$ ) value to be set
- condition\_str  $(str)$  a condition in SQL syntax

update\_multicolumn(*table\_name*, *columns*, *values*, *condition\_str*) Change the data in the database

#### **Parameters**

- table\_name (str) DVHs', 'Plans', 'Rxs', 'Beams', or 'DICOM\_Files'
- columns  $(list)$  list of SQL column to be updated
- **values**  $(list)$  list value to be set
- condition\_str  $(str) a$  condition in SQL syntax

#### vacuum()

Call to reclaim space in the database

dvha.db.sql\_connector.echo\_sql\_db(*config=None*, *db\_type='pgsql'*, *group=1*) Echo the database using stored or provided credentials

#### **Parameters**

- config  $(dict, optimal)$  database login credentials
- db\_type (str, optional) either 'pgsql' or 'sqlite'
- group (int, optional) either group  $1$  or  $2$

**Returns** True if echo is successful

#### **Return type** bool

dvha.db.sql\_connector.initialize\_db() Initialize the database

dvha.db.sql\_connector.is\_file\_sqlite\_db(*sqlite\_db\_file*) Check if file is a sqlite database

Parameters sqlite\_db\_file (str) – path to file to be checked

**Returns** True if sqlite\_db\_file is a sqlite database

#### **Return type** bool

dvha.db.sql\_connector.truncate\_string(*input\_string*, *character\_limit*) Used to truncate a string to ensure it may be imported into database

#### **Parameters**

- input\_string  $(str)$  string to be truncated
- **character\_limit** ( $int$ ) the maximum number of allowed characters

**Returns** truncated string

**Return type** str

dvha.db.sql\_connector.write\_test(*config=None*, *db\_type='pgsql'*, *group=1*, *table=None*, *column=None*, *value=None*)

Write test data to database, verify with a query

- <span id="page-22-2"></span>• config  $(dict, optimal)$  – database login credentials
- db\_type (str, optional) either 'pgsql' or 'sqlite'
- group (int, optional) either group  $1$  or  $2$
- table  $(str, optional) SQL table$
- column  $(str, optional) SQL column$
- value  $(str, optional)$  test value

**Returns** Write and Read test statuses

**Return type** dict

### <span id="page-22-1"></span>**3.2.2 SQL to Python**

Query a DVHA SQL table and parse the return into a python object

<span id="page-22-0"></span>class dvha.db.sql\_to\_python.QuerySQL(*table\_name*, *condition\_str*, *unique=False*, *columns=None*, *group=1*)

Bases: object

Object to generically query a specified table. Each column is stored as a property of the object

For example, if you query 'dvhs' with condition string of "mrn = 'some\_mrn'" you can access any column name 'some\_column' with QuerySQL.some\_column which will return a list of values for 'some\_column'. All properties contain lists with the order of their values synced, unless unique=True

#### **Parameters**

- table\_name (str) Beams', 'DVHs', 'Plans', or 'Rxs'
- condition\_str  $(str)$  condition in SQL syntax
- unique (bool, optional) If True, only unique values stored
- columns (list, optional) A list of SOL column names to be included in the return. If left as None, all columns will be returned
- group (int, optional) either  $1$  or  $2$

#### cursor\_to\_list(*force\_date=False*)

Convert a cursor return into a list of values

**Parameters force\_date** (bool, optional) – Apply dateutil.parser to values

**Returns** queried data

**Return type** list

dvha.db.sql\_to\_python.get\_database\_tree() Query SQL to get all columns of each table

**Returns** column data sorted by table

**Return type** dict

dvha.db.sql\_to\_python.get\_unique\_list(*input\_list*) Remove duplicates in list and retain order

Parameters input\_list (list) – any list of objects

**Returns** input\_list without duplicates

**Return type** list

### <span id="page-23-2"></span>**3.2.3 DB Updater**

### **3.2.4 DICOM Parser**

### <span id="page-23-0"></span>**3.3 dvha.tools**

### <span id="page-23-1"></span>**3.3.1 Name Prediction**

Implementation of rapidfuzz for ROI name prediction

class dvha.tools.name\_prediction.ROINamePredictor(*roi\_map*, *weight\_simple=1.0*, *weight\_partial=0.6*,

Bases: object

ROI Name Prediction class object

#### **Parameters**

- roi\_map (DatabaseROIs) ROI map object
- weight\_simple (float, optional) Scaling factor for fuzz.ratio for combined score
- weight\_partial (float, optional) Scaling factor for fuzz.partial\_ratio for combined score

*threshold=0.0*)

• threshold (float, optional) – Set a minimum score for a prediction to be returned

#### static combine\_scores(*score\_1*, *score\_2*, *mode='average'*)

Get a combined fuzz score

#### **Parameters**

- score\_1  $(f$ loat) A fuzz ratio score
- score\_2 (float) Another fuzz ratio score
- mode (str, optional) Method for combining score\_1 and score\_2. Options are 'geom\_mean', 'product', and 'average'

**Returns** Combined score

#### **Return type** float

get\_best\_roi\_match(*roi*, *physician*, *return\_score=False*)

Check all ROI variations for best match, return physician ROI

#### **Parameters**

- roi  $(str)$  An ROI name
- physician  $(str)$  Physician as stored in ROI Map
- return\_score (bool, optional) If true, return a tuple: prediction, score

**Returns** The physician ROI associated with the ROI variation that is has the highest combined fuzz score for roi

#### **Return type** str

get\_combined\_fuzz\_score(*a*, *b*, *mode='geom\_mean'*) Return combine\_scores for strings a and b

- <span id="page-24-1"></span>•  $a (str)$  – Any string
- $\mathbf{b}$  (str) Another string for comparison
- mode (str, optional) Method for combining fuzz.ratio and fuzz. partial\_ratio. Options are 'geom\_mean', 'product', and 'average'

**Returns** Results from combine\_scores for a and b

**Return type** float

get\_combined\_fuzz\_scores(*string*, *list\_of\_strings*)

Compare a string against many

#### **Parameters**

- string  $(str)$  A string to compare against each string in list\_of\_strings
- list\_of\_strings  $(list) A$  list of strings for comparison

**Returns** A list of tuples (score, string) in order of score

**Return type** list

#### **3.3.2 MLC Analyzer**

The code for DVHA's MLC analysis has been exported to a stand-alone library.

- GitHub: [mlca.dvhanalytics.com](http://mlca.dvhanalytics.com)
- Docs: [dvha-mlca.readthedocs.io](http://dvha-mlca.readthedocs.io)

### <span id="page-24-0"></span>**3.3.3 ROI Formatter**

Formatting tools for roi data (dicompyler, Shapely, DVHA)

dvha.tools.roi\_formatter.dicompyler\_roi\_coord\_to\_db\_string(*coord*)

**Parameters** coord – dicompyler structure coordinates from GetStructureCoordinates()

**Returns** roi string representation of an roi as formatted in the SQL database (roi\_coord\_string)

**Return type** str

dvha.tools.roi\_formatter.dicompyler\_roi\_to\_sets\_of\_points(*coord*)

Parameters coord – dicompyler structure coordinates from GetStructureCoordinates()

**Returns** a "sets of points" formatted dictionary

**Return type** dict

dvha.tools.roi\_formatter.get\_contour\_sample(*polygon*, *dth\_res=0.5*) → tuple Get 3D points uniformly distributed in the perimeter space

**Parameters**

- **polygon** (*Polygon*) shapely object
- dth\_res (int, float) Sampling distance in perimeter space (mm)

**Returns**

- *np.ndarray* x coordinates of sampled contour
- *np.ndarray* y coordinates of sampled contour

<span id="page-25-0"></span>dvha.tools.roi\_formatter.get\_planes\_from\_string(*roi\_coord\_string*)

**Parameters roi\_coord\_string** (string: str) – roi string representation of an roi as formatted in the SQL database

**Returns** a "sets of points" formatted dictionary

**Return type** dict

dvha.tools.roi\_formatter.get\_roi\_coordinates\_from\_planes(*sets\_of\_points*)

**Parameters** sets\_of\_points  $(dict) - a$  "sets of points" formatted dictionary

**Returns** a list of numpy arrays, each array is the x, y, z coordinates of the given point

**Return type** list

dvha.tools.roi\_formatter.get\_roi\_coordinates\_from\_shapely(*shapely\_dict*, *sample\_res=None*)

#### **Parameters**

- shapely\_dict (dict) output from get\_shapely\_from\_sets\_of\_points
- sample\_res (int,  $f$ loat) If set to a numeric value, sample each polygon with this resolution (mm)

**Returns** a list of numpy arrays, each array is the x, y, z coordinates of the given point

**Return type** list

dvha.tools.roi\_formatter.get\_roi\_coordinates\_from\_string(*roi\_coord\_string*)

**Parameters roi\_coord\_string** (string: str) – roi string representation of an roi as formatted in the SQL database

**Returns** a list of numpy arrays, each array is the x, y, z coordinates of the given point

#### **Return type** list

dvha.tools.roi\_formatter.get\_shapely\_from\_sets\_of\_points(*sets\_of\_points*, *tolerance=None*, *preserve\_topology=True*)

#### **Parameters**

- sets\_of\_points  $(dict) a$  "sets of points" formatted dictionary
- **tolerance** (bool, optional) If set to a number, will use Shapely's simplify on each contour with the given tolerance
- preserve\_topology (bool, optional) Passed to Shapely's simplify if simplify\_tolerance is set

**Returns** roi\_slices which is a dictionary of lists of z, thickness, and a Shapely Polygon class object

**Return type** dict

dvha.tools.roi\_formatter.points\_to\_shapely\_polygon(*sets\_of\_points*)

<span id="page-26-1"></span>**Parameters** sets\_of\_points (dict) – a "sets of points" formatted dictionary **Returns** a composite polygon as a shapely object (either polygon or multipolygon) **Return type** type

### <span id="page-26-0"></span>**3.3.4 ROI Geometry**

Tools for geometric calculations

dvha.tools.roi\_geometry.centroid(*roi*)

**Parameters roi** – a "sets of points" formatted dictionary

**Returns** centroid or the roi in x, y, z dicom coordinates (mm)

**Return type** list

```
dvha.tools.roi_geometry.cross_section(roi)
```
Calculate the cross section of a given roi

**Parameters roi**  $(dict)$  – a "sets of points" formatted dictionary

**Returns** max and median cross-sectional area of all slices in cm^2

**Return type** dict

dvha.tools.roi\_geometry.dth(*min\_distances*)

**Parameters** min\_distances – the output from min\_distances\_to\_target

**Returns** histogram of distances in 1mm bin widths

**Return type** numpy.array

dvha.tools.roi\_geometry.is\_point\_inside\_roi(*point*, *roi*) Check if a point is within an ROI

#### **Parameters**

- point  $(list) x$ , y, z
- roi  $(dict)$  roi: a "sets of points" formatted dictionary

**Returns** Whether or not the point is within the roi

#### **Return type** bool

dvha.tools.roi\_geometry.min\_distances\_to\_target(*oar\_coordinates*, *target\_coordinates*, *factors=None*) Calculate all OAR-point-to-Target-point euclidean distances

#### **Parameters**

- oar\_coordinates  $(iist)$  numpy arrays of 3D points defining the surface of the OAR
- target\_coordinates  $(list)$  numpy arrays of 3D points defining the surface of the PTV
- **factors** (Default value = None)

**Returns** min distances: all minimum distances (cm) of OAR-point-to-Target-point pairs

#### **Return type** list

```
dvha.tools.roi_geometry.overlap_volume(oar, tv)
```
Calculate the overlap volume of two rois

#### <span id="page-27-0"></span>**Parameters**

- oar  $(dict)$  organ-at-risk as a "sets of points" formatted dictionary
- tv  $(dict)$  treatment volume as a "sets of points" formatted dictionary
- dvha.tools.roi\_geometry.planes\_to\_voxel\_centers(*planes*, *res=1*, *max\_progress=None*) Convert a sets of points into a 3D voxel centers within ROI

#### **Parameters**

- planes  $(dict)$  a "sets of points" dictionary representing the union of the rois
- res  $(f$ loat) resolution factor for voxels
- max\_progress  $(fload)$  if not None, set the maximum progress bar value (with update\_dvh\_progress)

**Returns** A list of 3D points inside the ROI defined by planes

#### **Return type** list

#### dvha.tools.roi\_geometry.process\_dth\_string(*dth\_string*)

Convert a dth\_string from the database into data and bins DVHA stores 1-mm binned surface DTHs with an odd number of bins, middle bin is 0.

**Parameters dth\_string** – a value from the dth\_string column

**Returns** counts, bin positions (mm)

**Return type** type

dvha.tools.roi\_geometry.spread(*roi*)

**Parameters**  $\text{roi} - a$  "sets of points" formatted dictionary

**Returns** x, y, z dimensions of a rectangular prism encompassing roi

**Return type** list

dvha.tools.roi\_geometry.surface\_area(*coord*, *coord\_type='dicompyler'*)

Calculate the surface of a given roi

#### **Parameters**

- **coord** dicompyler structure coordinates from GetStructureCoordinates() or a sets\_of\_points dictionary
- coord\_type either 'dicompyler' or 'sets\_of\_points' (Default value = 'dicompyler')

**Returns** surface\_area in cm^2

**Return type** float

dvha.tools.roi\_geometry.union(*rois*)

Calculate the geometric union of the provided rois

**Parameters rois** (list) – rois formatted as "sets of points" dictionaries

**Returns** a "sets of points" dictionary representing the union of the rois

**Return type** dict

dvha.tools.roi\_geometry.volume(*roi*)

**Parameters roi** – a "sets of points" formatted dictionary

<span id="page-28-2"></span>**Returns** volume in cm^3 of roi

**Return type** float

### **3.3.5 Stats**

The code from DVHA's statistical modules have been exported to a stand-alone library, however, DVHA does not use this internally (yet).

- GitHub: [stats.dvhanalytics.com](http://stats.dvhanalytics.com)
- Docs: [dvha-stats.readthedocs.io](http://dvha-stats.readthedocs.io)

<span id="page-28-1"></span>Take numerical data from main app and convert to a format suitable for statistical analysis in Regression and Control Chart tabs

```
class dvha.tools.stats.MultiVariableRegression(X, y, saved_reg=None)
```
Bases: object

Perform a multi-variable regression using sklearn

#### **Parameters**

- $X(np.array)$  independent data
- $y (list)$  dependent data

<span id="page-28-0"></span>class dvha.tools.stats.StatsData(*dvhs*, *table\_data*, *group=1*)

Bases: object

Class used to to collect data for Regression and Control Chart This process is different than for Time Series since regressions require all variables to be the same length

#### **Parameters**

- dvhs ([DVH](#page-11-2)) data from DVH query
- table\_data (dict) table data other than from DVHs. Has keys of 'Plans', 'Rxs', 'Beams' with values of QuerySQL objects

add\_variable(*variable*, *values*, *units=''*)

Add a new variable to StatsData.data, will not over-write

#### **Parameters**

- variable  $(str)$  variable name to be used as a key and plot title
- values  $(list)$  values to be stored for variable
- units (str, optional) Define units for display on plot
- del\_variable(*variable*)

Delete a variable from StatsData.data

```
Parameters variable (str) – variable name
```
get\_X\_and\_y(*y\_variable*, *x\_variables*, *include\_patient\_info=False*) Collect data for input into multi-variable regression

- y\_variable  $(str)$  dependent variable
- $x$ \_variables  $(list)$  independent variables
- include\_patient\_info  $(bool)$  If True, return mrn, uid, dates with X and y

<span id="page-29-0"></span>**Returns** X, y or X, y, mrn, uid, dates

**Return type** type

- get\_axis\_title(*variable*)
	- Get the plot axis title for variable

Parameters variable (str) – A key of StatsData.data

**Returns** variable with units if stored

**Return type** str

get\_beam\_indices(*uid*)

Get the indices of the Beams table with uid

Parameters uid  $(str)$  – StudyInstanceUID as stored in the SQL database

**Returns** Beams table indices that match uid

**Return type** list

#### get\_bokeh\_data(*x*, *y*)

Get data in a format compatible with bokeh's ColumnDataSource.data

#### **Parameters**

- $\mathbf{x}$  (str) x-variable name
- $y (str) y$ -variable name

**Returns** x and y data

**Return type** dict

get\_corr\_matrix\_data(*options*, *included\_vars=None*, *extra\_vars=None*)

Get a Pearson-R correlation matrix

#### **Parameters**

- options (dvha.options.Options) DVHA options class object. Used to get colors.
- $\cdot$  included\_vars (list, optional) variables to be included in matrix
- extra\_vars (list, optional) variables to be excluded from the matrix

**Returns** The dictionary has keys of 'source\_data', 'x\_factors' and 'y\_factors'. *source\_data* is used for bokeh plotting, the factors are for axis tick labels. The 2nd parameter of the tuple is a list of removed mrns

**Return type** tuple (dict, list)

#### get\_plan\_index(*uid*)

Get the index of uid from the Plans table

**Parameters** uid  $(str)$  – StudyInstanceUID as stored in the SQL database

**Returns** Plans table index for uid

**Return type** int

#### property mrns

MRNs from DVH object

**Returns** DVH.mrn

**Return type** list

#### <span id="page-30-0"></span>set\_variable\_data(*variable*, *data*, *units=None*)

Replace the data for the given variable in StatsData.data

#### **Parameters**

- variable  $(str)$  variable name
- data  $(list)$  new data
- units (str, optional) Define units for display on plot

#### set\_variable\_units(*variable*, *units*)

Set the units for the given variable in StatsData.data

#### **Parameters**

- variable  $(str)$  variable name
- units  $(str)$  units for display on plot

#### property sim\_study\_dates

Simulation dates from Plans table

#### **Returns** Simulation dates

**Return type** list

#### property uids

StudyInstanceUIDs from DVH object

**Returns** DVH.study\_instance\_uid

**Return type** list

#### update\_endpoints\_and\_radbio()

Update endpoint and radbio data in self.data. This function is needed since all of these values are calculated after a query and user may change these values.

#### property variables

Get variable names for plotting

**Returns** keys of StatsData.data sans 'Simulation Date'

**Return type** list

#### property vars\_with\_nan\_values

Find variable names that contain non-numerical values

**Returns** Variable names that cannot be converted to float

**Return type** list

dvha.tools.stats.get\_control\_limits(*y*, *std\_devs=3*) Calculate control limits for Control Chart

#### **Parameters**

- $y(list) data$
- std\_devs (int or float) values greater than std\_devs away are out-of-control (Default value  $= 3$ )

**Returns** center line, upper control limit, and lower control limit

**Return type** type

```
dvha.tools.stats.get_index_of_nan(numpy_array)
```
Find indices of np.nan values

<span id="page-31-0"></span>Parameters numpy\_array (np.ndarray) – A numpy array

**Returns** indices of numpy\_array that are np.nan

**Return type** list

dvha.tools.stats.get\_p\_values(*X*, *y*, *predictions*, *params*)

[find-p-value-significance-in-scikit-learn-linearregression](https://stackoverflow.com/questions/27928275/find-p-value-significance-in-scikit-learn-linearregression)

#### **Parameters**

- $X(np.ndarray)$  independent data
- $y$  (np. ndarray) dependent data
- predictions output from linear\_model.LinearRegression.predict
- params np.array( $[y_1$ incercept, slope])

**Returns** p-values

**Return type** list

dvha.tools.stats.str\_starts\_with\_any\_in\_list(*string\_a*, *string\_list*) Check if string\_a starts with any string the provided list of strings

#### **Parameters**

- string\_a  $(str)$  Any string
- string\_list  $(list) A$  list of strings

**Returns** True if any string\_a starts with any string in string\_list

#### **Return type** bool

dvha.tools.stats.sync\_variables\_in\_stats\_data\_objects(*stats\_data\_1*, *stats\_data\_2*) Ensure both stats\_data objects have the same variables

#### **Parameters**

- stats\_data\_1 ([StatsData](#page-28-0)) A StatsData object (e.g., Group 1)
- stats\_data\_2 ([StatsData](#page-28-0)) Another StatsData object (e.g., Group 2)

Get p-values using sklearn based on [https://stackoverflow.com/questions/27928275/](https://stackoverflow.com/questions/27928275/find-p-value-significance-in-scikit-learn-linearregression)

### **CHAPTER**

## **FOUR**

## **DATA DICTIONARY**

<span id="page-32-0"></span>Each table below describes a SQL table (of the same name as the section header). This is manually generated, so best to check out dvha.db.create\_tables.sql and dvha.db.create\_tables\_sqlite.sql for any changes.

## <span id="page-32-1"></span>**4.1 DVHs**

Storage of DVHs and other ROI specific data.

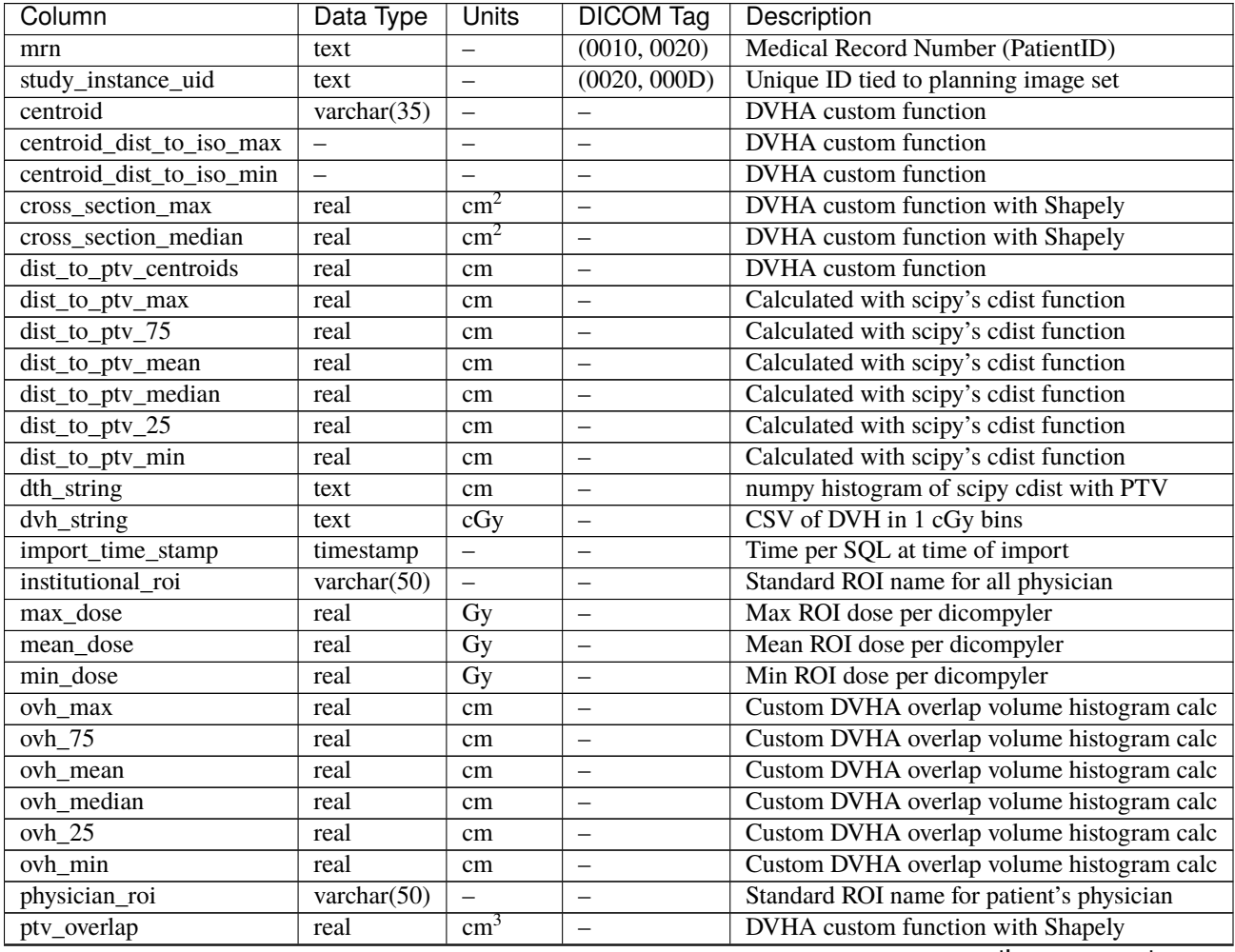

| Column           | Data Type      | Units            | <b>DICOM Tag</b> | Description                               |
|------------------|----------------|------------------|------------------|-------------------------------------------|
| roi_coord_string | text           |                  | (3006, 0050)     | Single string containing all ROI points   |
| roi_name         | varchar $(50)$ |                  | (3006, 0026)     | ROI name as in plan                       |
| roi_type         | varchar $(20)$ | -                | (3006, 00A4)     | ROI categegoy (e.g., ORGAN, PTV)          |
| spread_x         | real           | cm               | (3006, 0050)     | Max distance in x-dim of ROI              |
| spread_y         | real           | cm               | (3006, 0050)     | Max distance in y-dim of ROI              |
| spread_z         | real           | cm               | (3006, 0050)     | Max distance in z-dim of ROI              |
| surface_area     | real           | $\rm cm^2$       |                  | DVHA custom function, needs validation    |
| toxicity_grade   | smallint       | -                |                  | Not yet implemented                       |
| volume           | real           | cm <sup>3</sup>  |                  | ROI volume per dicompyler                 |
| integral_dose    | real           | $\text{Gy*cm}^3$ |                  | ROI mean dose times volume per dicompyler |

Table 1 – continued from previous page

## <span id="page-33-0"></span>**4.2 Plans**

Storage of information applicable across an entire plan / StudyInstanceUID.

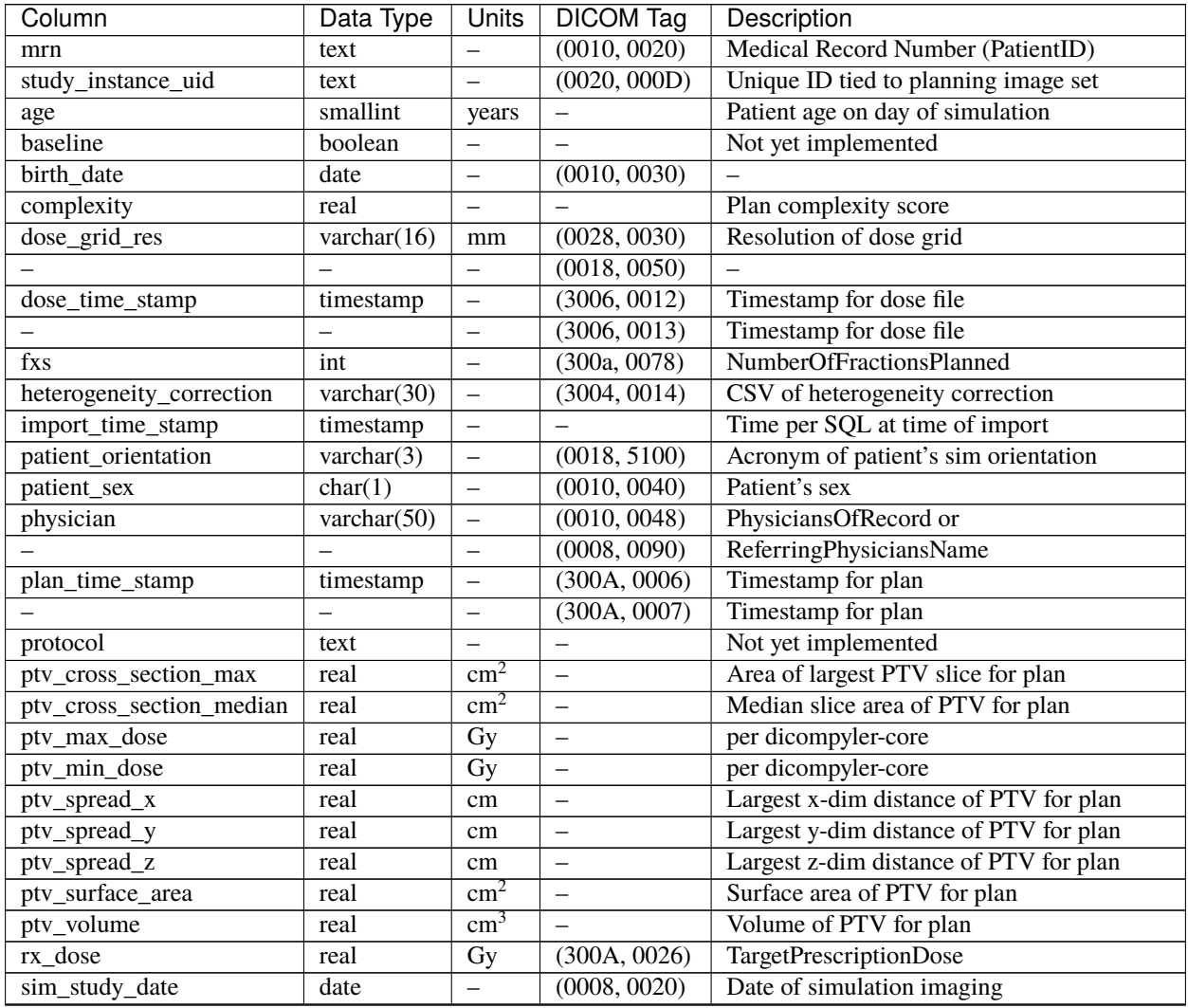

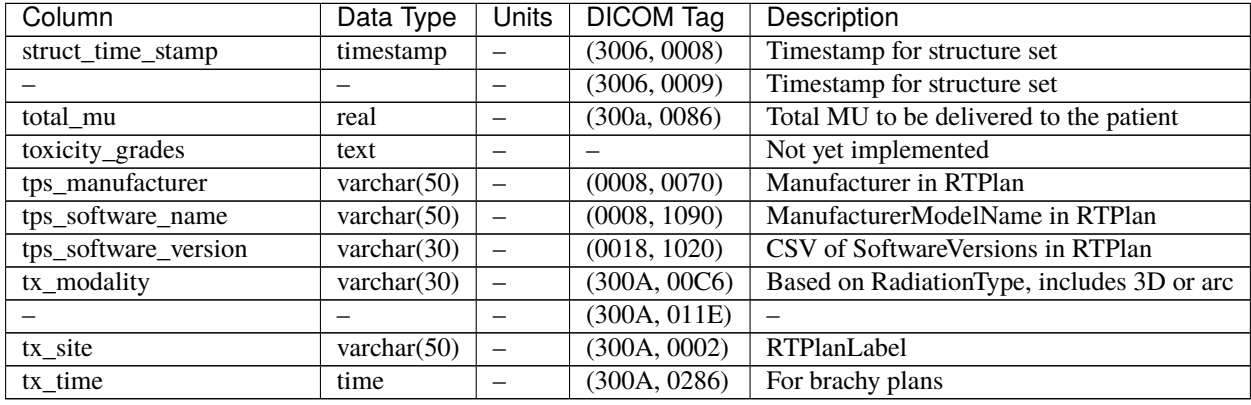

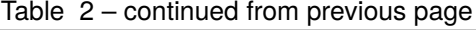

## <span id="page-34-0"></span>**4.3 Rxs**

Storage of information for a given prescription.

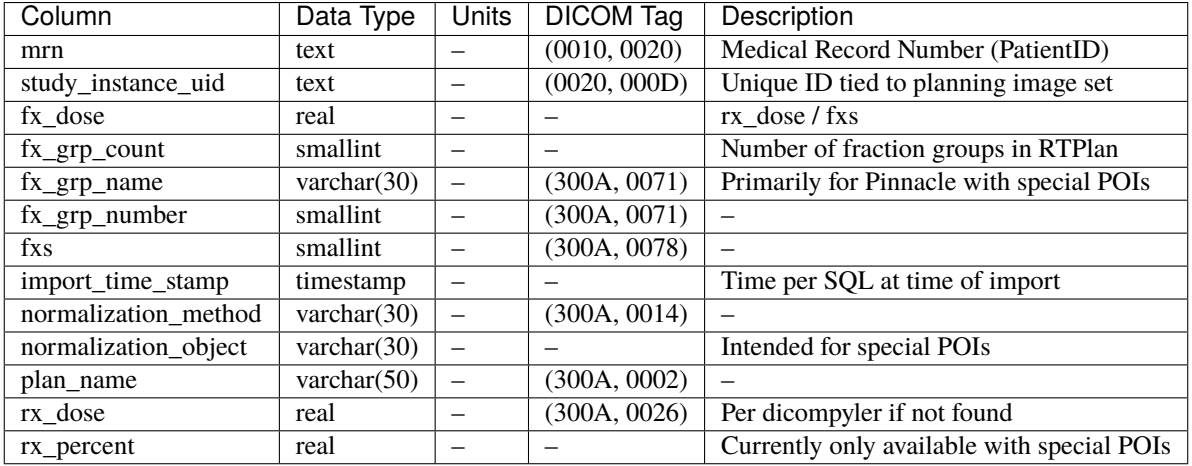

## <span id="page-34-1"></span>**4.4 Beams**

Storage of information per beam.

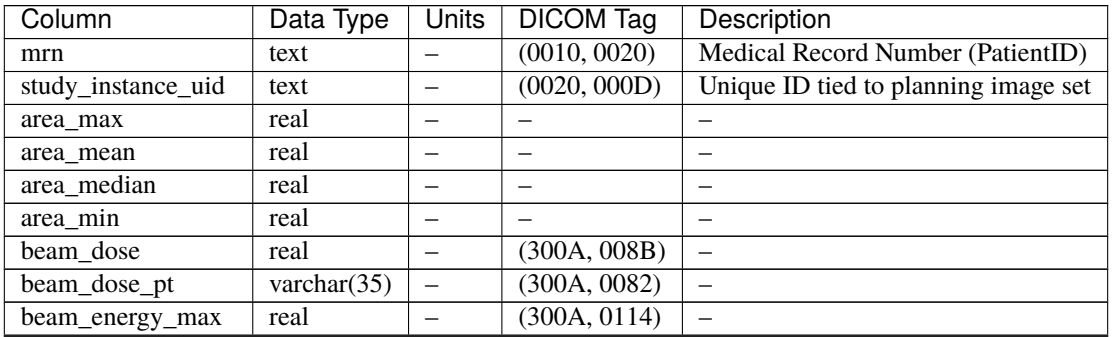

| Column              | Data Type      | Units                                                | sonanaoa nom provioao pago<br><b>DICOM Tag</b> | Description                                          |
|---------------------|----------------|------------------------------------------------------|------------------------------------------------|------------------------------------------------------|
| beam_energy_min     | real           | $\equiv$                                             | (300A, 0114)                                   | $\overline{\phantom{m}}$                             |
| beam_mu             | real           | $\equiv$                                             | (300A, 0086)                                   |                                                      |
| beam_mu_per_cp      | real           |                                                      |                                                |                                                      |
| beam_mu_per_deg     | real           |                                                      |                                                |                                                      |
| beam_name           | varchar(30)    |                                                      | (300A, 00C3)                                   | <b>Beam Description or</b>                           |
|                     |                | $\rightarrow$                                        | (300A, 00C2)                                   | <b>Beam Name</b>                                     |
| beam number         | int            | $\overline{\phantom{0}}$                             | (300A, 00C0)                                   | $\qquad \qquad -$                                    |
| beam_type           | varchar $(30)$ | $\equiv$                                             | (300A, 00C4)                                   | $\overline{\phantom{m}}$                             |
| collimator_end      | real           |                                                      | (300A, 0120)                                   |                                                      |
| collimator_max      | real           | $\overline{\phantom{0}}$<br>$\overline{\phantom{0}}$ | (300A, 0120)                                   | $\overline{\phantom{0}}$<br>$\overline{\phantom{0}}$ |
| collimator min      | real           |                                                      | (300A, 0120)                                   |                                                      |
|                     |                | $\overline{\phantom{0}}$                             |                                                | $\qquad \qquad -$                                    |
| collimator_range    | real           | $\qquad \qquad -$                                    | (300A, 0120)                                   | $\overline{\phantom{m}}$                             |
| collimator_rot_dir  | varchar $(5)$  | $\overline{\phantom{0}}$                             | (300A, 0121)                                   | $\overline{\phantom{m}}$                             |
| collimator_start    | real           | $\qquad \qquad -$                                    | (300A, 0120)                                   | $\qquad \qquad -$                                    |
| complexity          | real           | $\equiv$                                             | $\qquad \qquad -$                              | $\qquad \qquad -$                                    |
| complexity_max      | real           | $\qquad \qquad -$                                    | $\qquad \qquad -$                              |                                                      |
| complexity_mean     | real           | $\overline{\phantom{0}}$                             | $\qquad \qquad -$                              | $\overline{\phantom{0}}$                             |
| complexity_median   | real           | $\equiv$                                             | $\overline{\phantom{0}}$                       | $\overline{\phantom{0}}$                             |
| complexity_min      | real           | $\equiv$                                             | $\overline{\phantom{0}}$                       |                                                      |
| control_point_count | int            |                                                      |                                                |                                                      |
| couch_end           | real           |                                                      | (300A, 0120)                                   |                                                      |
| couch_max           | real           | $\overline{\phantom{0}}$                             | (300A, 0120)                                   |                                                      |
| couch_min           | real           | $\rightarrow$                                        | (300A, 0120)                                   |                                                      |
| couch_range         | real           | $\overline{\phantom{0}}$                             | (300A, 0120)                                   |                                                      |
| couch_rot_dir       | varchar $(5)$  | $\overline{\phantom{0}}$                             | (300A, 0123)                                   | $\qquad \qquad -$                                    |
| couch_start         | real           | $\overline{\phantom{0}}$                             | (300A, 0122)                                   | $\overline{\phantom{0}}$                             |
| cp_mu_max           | real           | $\overline{\phantom{0}}$                             | $\qquad \qquad -$                              | $\qquad \qquad -$                                    |
| cp_mu_mean          | real           | $\overline{\phantom{0}}$                             | —                                              | $\overline{\phantom{0}}$                             |
| cp_mu_median        | real           | $\overline{\phantom{0}}$                             | —                                              | $\overline{\phantom{0}}$                             |
| cp_mu_min           | real           | $\overline{\phantom{0}}$                             | $\overline{\phantom{0}}$                       |                                                      |
| fx_count            | int            | $\overline{\phantom{0}}$                             | -                                              | See Rxs table                                        |
| fx_grp_beam_count   | smallint       | $\overline{\phantom{0}}$                             | $\qquad \qquad -$                              | See Rxs table                                        |
| fx_grp_number       | smallint       | $\qquad \qquad -$                                    | $\overline{\phantom{0}}$                       | See Rxs table                                        |
| gantry_end          | real           | $\qquad \qquad -$                                    | (300A, 011E)                                   | $\overline{\phantom{0}}$                             |
| gantry_max          | real           | $\equiv$                                             | (300A, 011E)                                   | $\equiv$                                             |
| gantry_min          | real           | $\overline{\phantom{0}}$                             | (300A, 011E)                                   | $\qquad \qquad -$                                    |
| gantry_range        | real           |                                                      | (300A, 011E)                                   |                                                      |
| gantry_rot_dir      | varchar $(5)$  | $\overline{\phantom{0}}$                             | (300A, 011F)                                   |                                                      |
| gantry_start        | real           | $\qquad \qquad -$                                    | (300A, 011E)                                   |                                                      |
| import_time_stamp   | timestamp      | $\qquad \qquad -$                                    | $\overline{\phantom{0}}$                       | Time per SQL at time of import                       |
| isocenter           | varchar $(35)$ | $\qquad \qquad -$                                    | (300A, 012C)                                   |                                                      |
| perim_max           | real           | $\qquad \qquad -$                                    | $\qquad \qquad -$                              | $\qquad \qquad -$                                    |
| perim_mean          | real           | $\qquad \qquad -$                                    | $\qquad \qquad -$                              | $\overline{\phantom{0}}$                             |
| perim_median        | real           | $\qquad \qquad -$                                    | $\qquad \qquad -$                              | $\qquad \qquad -$                                    |
| perim_min           | real           | $\qquad \qquad -$                                    | $\overline{\phantom{0}}$                       | $\qquad \qquad -$                                    |
| radiation_type      | varchar(30)    | $\qquad \qquad -$                                    | (300A, 00C6)                                   | $\qquad \qquad -$                                    |
| scan_mode           | varchar $(30)$ | $\qquad \qquad -$                                    | (300A, 0308)                                   | $\overline{\phantom{m}}$                             |
| scan_spot_count     | real           | $\qquad \qquad -$                                    | (300A, 0392)                                   | $\overline{\phantom{0}}$                             |
| ssd                 | real           | $\overline{\phantom{0}}$                             | (300A, 0130)                                   | Average of these values                              |

Table 3 – continued from previous page

| Column            | Data Type      | <b>Units</b> | <b>DICOM Tag</b> | Description |
|-------------------|----------------|--------------|------------------|-------------|
| treatment_machine | varchar $(30)$ |              | (300A, 00B2)     |             |
| tx_modality       | varchar $(30)$ |              |                  |             |
| x perim max       | real           |              |                  |             |
| x_perim_mean      | real           |              |                  |             |
| x_perim_median    | real           |              |                  | -           |
| x_perim_min       | real           |              |                  |             |
| y_perim_max       | real           |              |                  | -           |
| y_perim_mean      | real           |              |                  |             |
| y_perim_median    | real           |              |                  | -           |
| $y_{perim\_min}$  | real           |              |                  |             |

Table 3 – continued from previous page

### **CHAPTER**

## **FIVE**

## **CREDITS**

## <span id="page-37-1"></span><span id="page-37-0"></span>**5.1 Development Lead**

• Dan Cutright

## <span id="page-37-2"></span>**5.2 Contributors**

- Mahesh Gopalakrishnan
- Arkajyoti Roy
- Aditya Panchal
- Max Grohmann

### **CHAPTER**

**SIX**

## **INDICES AND TABLES**

- <span id="page-38-0"></span>• genindex
- modindex
- search

## **PYTHON MODULE INDEX**

### <span id="page-39-0"></span>d

dvha.db.sql\_connector, [13](#page-14-2) dvha.db.sql\_to\_python, [21](#page-22-1) dvha.models.dvh, [10](#page-11-1) dvha.tools.name\_prediction, [22](#page-23-1) dvha.tools.roi\_formatter, [23](#page-24-0) dvha.tools.roi\_geometry, [25](#page-26-0) dvha.tools.stats, [27](#page-28-1)

### **INDEX**

### <span id="page-40-0"></span>A

add\_variable() (*dvha.tools.stats.StatsData method*), [27](#page-28-2)

### C

calc\_eud() (*in module dvha.models.dvh*), [12](#page-13-0)

- calc\_tcp() (*in module dvha.models.dvh*), [13](#page-14-3)
- centroid() (*in module dvha.tools.roi\_geometry*), [25](#page-26-1)
- change\_mrn() (*dvha.db.sql\_connector.DVH\_SQL method*), [14](#page-15-0)

change\_uid() (*dvha.db.sql\_connector.DVH\_SQL method*), [14](#page-15-0)

check\_table\_exists()

(*dvha.db.sql\_connector.DVH\_SQL method*), [14](#page-15-0)

close() (*dvha.db.sql\_connector.DVH\_SQL method*), [14](#page-15-0)

combine\_scores() (*dvha.tools.name\_prediction.ROINamePredictor*<sup>o</sup> abs\_vol() (*dvha.models.dvh.DVH method*), *static method*), [22](#page-23-2) [10](#page-11-3)

- cross\_section() (*in module dvha.tools.roi\_geometry*), [25](#page-26-1)
- cursor\_to\_list() (*dvha.db.sql\_to\_python.QuerySQL method*), [21](#page-22-2)

## D

- del\_variable() (*dvha.tools.stats.StatsData method*), [27](#page-28-2)
- delete\_dvh() (*dvha.db.sql\_connector.DVH\_SQL method*), [14](#page-15-0)
- delete\_rows() (*dvha.db.sql\_connector.DVH\_SQL method*), [14](#page-15-0)
- dicompyler\_roi\_coord\_to\_db\_string() (*in module dvha.tools.roi\_formatter*), [23](#page-24-1)
- dicompyler\_roi\_to\_sets\_of\_points() (*in module dvha.tools.roi\_formatter*), [23](#page-24-1)
- does\_db\_exist() (*dvha.db.sql\_connector.DVH\_SQL method*), [14](#page-15-0)
- dose\_to\_volume() (*in module dvha.models.dvh*), [13](#page-14-3)
- drop\_table() (*dvha.db.sql\_connector.DVH\_SQL method*), [14](#page-15-0)
- drop\_tables() (*dvha.db.sql\_connector.DVH\_SQL method*), [14](#page-15-0)
- dth() (*in module dvha.tools.roi\_geometry*), [25](#page-26-1)

DVH (*class in dvha.models.dvh*), [10](#page-11-3)

DVH\_SQL (*class in dvha.db.sql\_connector*), [13](#page-14-3) dvha.db.sql\_connector module, [13](#page-14-3) dvha.db.sql\_to\_python module, [21](#page-22-2) dvha.models.dvh module, [10](#page-11-3) dvha.tools.name\_prediction module, [22](#page-23-2) dvha.tools.roi\_formatter module, [23](#page-24-1) dvha.tools.roi\_geometry module, [25](#page-26-1) dvha.tools.stats module, [27](#page-28-2)

### E

echo\_sql\_db() (*in module dvha.db.sql\_connector*), [20](#page-21-0) execute\_file() (*dvha.db.sql\_connector.DVH\_SQL method*), [15](#page-16-0) execute\_str() (*dvha.db.sql\_connector.DVH\_SQL method*), [15](#page-16-0) export\_to\_sqlite() (*dvha.db.sql\_connector.DVH\_SQL*

*method*), [15](#page-16-0)

### G

get\_axis\_title() (*dvha.tools.stats.StatsData method*), [28](#page-29-0) get\_beam\_indices() (*dvha.tools.stats.StatsData method*), [28](#page-29-0) get\_best\_roi\_match() (*dvha.tools.name\_prediction.ROINamePredictor method*), [22](#page-23-2) get\_bokeh\_data() (*dvha.tools.stats.StatsData method*), [28](#page-29-0) get\_cds\_data() (*dvha.models.dvh.DVH method*), [10](#page-11-3) get\_column\_names() (*dvha.db.sql\_connector.DVH\_SQL method*), [15](#page-16-0) get\_combined\_fuzz\_score() (*dvha.tools.name\_prediction.ROINamePredictor*

*method*), [22](#page-23-2) get\_combined\_fuzz\_scores() (*dvha.tools.name\_prediction.ROINamePredictor method*), [23](#page-24-1) get\_contour\_sample() (*in module dvha.tools.roi\_formatter*), [23](#page-24-1) get\_control\_limits() (*in module dvha.tools.stats*), [29](#page-30-0) get\_corr\_matrix\_data() (*dvha.tools.stats.StatsData method*), [28](#page-29-0) get\_database\_tree() (*in module dvha.db.sql\_to\_python*), [21](#page-22-2) get\_dicom\_file\_paths() (*dvha.db.sql\_connector.DVH\_SQL method*), [15](#page-16-0) get\_dose\_to\_volume() (*dvha.models.dvh.DVH method*), [10](#page-11-3) get\_index\_of\_nan() (*in module dvha.tools.stats*), [29](#page-30-0) get\_max\_value() (*dvha.db.sql\_connector.DVH\_SQL method*), [15](#page-16-0) get\_min\_value() (*dvha.db.sql\_connector.DVH\_SQL method*), [15](#page-16-0) get\_p\_values() (*in module dvha.tools.stats*), [30](#page-31-0) get\_percentile\_dvh() (*dvha.models.dvh.DVH method*), [11](#page-12-0) get\_plan\_index() (*dvha.tools.stats.StatsData method*), [28](#page-29-0) get\_plan\_values() (*dvha.models.dvh.DVH method*), [11](#page-12-0) get\_planes\_from\_string() (*in module dvha.tools.roi\_formatter*), [24](#page-25-0) get\_ptv\_counts() (*dvha.db.sql\_connector.DVH\_SQL method*), [16](#page-17-0) get\_resampled\_x\_axis() (*dvha.models.dvh.DVH method*), [11](#page-12-0) get\_roi\_coordinates\_from\_planes() (*in module dvha.tools.roi\_formatter*), [24](#page-25-0) get\_roi\_coordinates\_from\_shapely() (*in module dvha.tools.roi\_formatter*), [24](#page-25-0) get\_roi\_coordinates\_from\_string() (*in module dvha.tools.roi\_formatter*), [24](#page-25-0) get\_roi\_count\_from\_query() (*dvha.db.sql\_connector.DVH\_SQL method*), [16](#page-17-0) get\_row\_count() (*dvha.db.sql\_connector.DVH\_SQL method*), [16](#page-17-0) get\_rx\_values() (*dvha.models.dvh.DVH method*), [11](#page-12-0) get\_shapely\_from\_sets\_of\_points() (*in module dvha.tools.roi\_formatter*), [24](#page-25-0) get\_sql\_function\_value() (*dvha.db.sql\_connector.DVH\_SQL method*), [16](#page-17-0) get\_standard\_stat\_dvh() (*dvha.models.dvh.DVH method*), [11](#page-12-0) get\_stat\_dvh() (*dvha.models.dvh.DVH method*), [11](#page-12-0) get\_summary() (*dvha.models.dvh.DVH method*), [11](#page-12-0) get\_unique\_list() (*in module*

*dvha.db.sql\_to\_python*), [21](#page-22-2) get\_unique\_values() (*dvha.db.sql\_connector.DVH\_SQL method*), [16](#page-17-0) get\_volume\_of\_dose() (*dvha.models.dvh.DVH method*), [12](#page-13-0) get\_X\_and\_y() (*dvha.tools.stats.StatsData method*), [27](#page-28-2)

### H

### I

- ignore\_dvh() (*dvha.db.sql\_connector.DVH\_SQL method*), [17](#page-18-0) import\_db() (*dvha.db.sql\_connector.DVH\_SQL static method*), [17](#page-18-0) initialize\_database() (*dvha.db.sql\_connector.DVH\_SQL method*), [17](#page-18-0)
- initialize\_db() (*in module dvha.db.sql\_connector*), [20](#page-21-0)
- insert\_data\_set() (*dvha.db.sql\_connector.DVH\_SQL method*), [17](#page-18-0)
- insert\_row() (*dvha.db.sql\_connector.DVH\_SQL method*), [17](#page-18-0)
- is\_file\_sqlite\_db() (*in module dvha.db.sql\_connector*), [20](#page-21-0)
- is\_mrn\_imported() (*dvha.db.sql\_connector.DVH\_SQL method*), [17](#page-18-0)
- is\_mrn\_in\_table() (*dvha.db.sql\_connector.DVH\_SQL method*), [17](#page-18-0)
- is\_point\_inside\_roi() (*in module dvha.tools.roi\_geometry*), [25](#page-26-1)
- is\_roi\_imported() (*dvha.db.sql\_connector.DVH\_SQL method*), [18](#page-19-0)
- is\_sql\_table\_empty() (*dvha.db.sql\_connector.DVH\_SQL method*), [18](#page-19-0)
- is\_sqlite\_column\_datetime() (*dvha.db.sql\_connector.DVH\_SQL method*), [18](#page-19-0) is\_study\_instance\_uid\_in\_table()
- (*dvha.db.sql\_connector.DVH\_SQL method*), [18](#page-19-0)
- is\_uid\_imported() (*dvha.db.sql\_connector.DVH\_SQL method*), [18](#page-19-0)
- is\_value\_in\_table() (*dvha.db.sql\_connector.DVH\_SQL method*), [18](#page-19-0)

### M

min\_distances\_to\_target() (*in module dvha.tools.roi\_geometry*), [25](#page-26-1) module dvha.db.sql\_connector, [13](#page-14-3) dvha.db.sql\_to\_python, [21](#page-22-2) dvha.models.dvh, [10](#page-11-3) dvha.tools.name\_prediction, [22](#page-23-2) dvha.tools.roi\_formatter, [23](#page-24-1) dvha.tools.roi\_geometry, [25](#page-26-1)

has\_data (*dvha.models.dvh.DVH property*), [12](#page-13-0)

dvha.tools.stats, [27](#page-28-2) mrns (*dvha.tools.stats.StatsData property*), [28](#page-29-0) MultiVariableRegression (*class in dvha.tools.stats*),  $27$ 

## N

now (*dvha.db.sql\_connector.DVH\_SQL property*), [19](#page-20-0)

## O

overlap\_volume() (*in module dvha.tools.roi\_geometry*), [25](#page-26-1)

## P

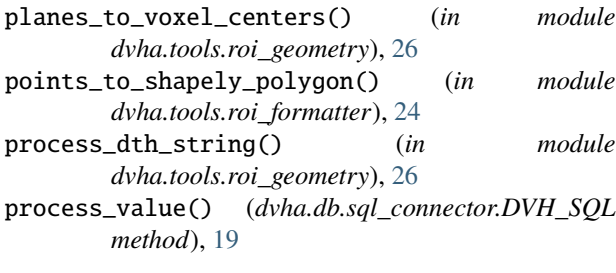

## $\Omega$

query() (*dvha.db.sql\_connector.DVH\_SQL method*), [19](#page-20-0) query\_generic() (*dvha.db.sql\_connector.DVH\_SQL method*), [19](#page-20-0) QuerySQL (*class in dvha.db.sql\_to\_python*), [21](#page-22-2)

## R

reinitialize\_database() (*dvha.db.sql\_connector.DVH\_SQL method*), [19](#page-20-0) resample\_dvh() (*dvha.models.dvh.DVH method*), [12](#page-13-0) ROINamePredictor (*class in dvha.tools.name\_prediction*), [22](#page-23-2)

## S

save\_to\_json() (*dvha.db.sql\_connector.DVH\_SQL method*), [19](#page-20-0) set\_variable\_data() (*dvha.tools.stats.StatsData method*), [28](#page-29-0) set\_variable\_units() (*dvha.tools.stats.StatsData method*), [29](#page-30-0) sim\_study\_dates (*dvha.tools.stats.StatsData property*), [29](#page-30-0) spread() (*in module dvha.tools.roi\_geometry*), [26](#page-27-0) sql\_cmd\_now (*dvha.db.sql\_connector.DVH\_SQL property*), [19](#page-20-0) StatsData (*class in dvha.tools.stats*), [27](#page-28-2) str\_starts\_with\_any\_in\_list() (*in module dvha.tools.stats*), [30](#page-31-0) surface\_area() (*in module dvha.tools.roi\_geometry*), [26](#page-27-0)

sync\_variables\_in\_stats\_data\_objects() (*in module dvha.tools.stats*), [30](#page-31-0)

### T

truncate\_string() (*in module dvha.db.sql\_connector*), [20](#page-21-0)

## U

uids (*dvha.tools.stats.StatsData property*), [29](#page-30-0) union() (*in module dvha.tools.roi\_geometry*), [26](#page-27-0) update() (*dvha.db.sql\_connector.DVH\_SQL method*), [19](#page-20-0) update\_endpoints\_and\_radbio() (*dvha.tools.stats.StatsData method*), [29](#page-30-0) update\_multicolumn()

(*dvha.db.sql\_connector.DVH\_SQL method*), [20](#page-21-0)

### $\overline{V}$

vacuum() (*dvha.db.sql\_connector.DVH\_SQL method*), [20](#page-21-0) variables (*dvha.tools.stats.StatsData property*), [29](#page-30-0) vars\_with\_nan\_values (*dvha.tools.stats.StatsData property*), [29](#page-30-0) volume() (*in module dvha.tools.roi\_geometry*), [26](#page-27-0) volume\_of\_dose() (*in module dvha.models.dvh*), [13](#page-14-3)

### W

write\_test() (*in module dvha.db.sql\_connector*), [20](#page-21-0)

## X

x\_axis (*dvha.models.dvh.DVH property*), [12](#page-13-0) x\_data (*dvha.models.dvh.DVH property*), [12](#page-13-0)

## Y

y\_data (*dvha.models.dvh.DVH property*), [12](#page-13-0)